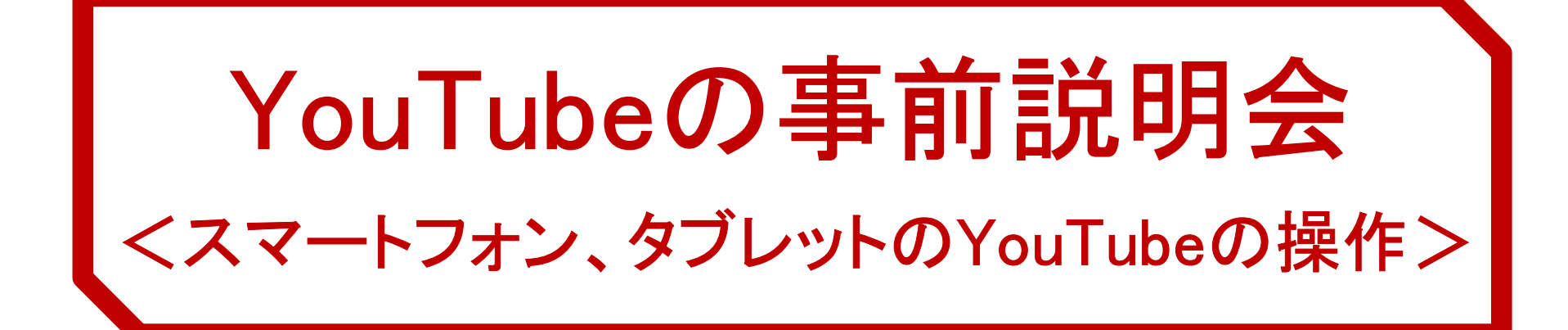

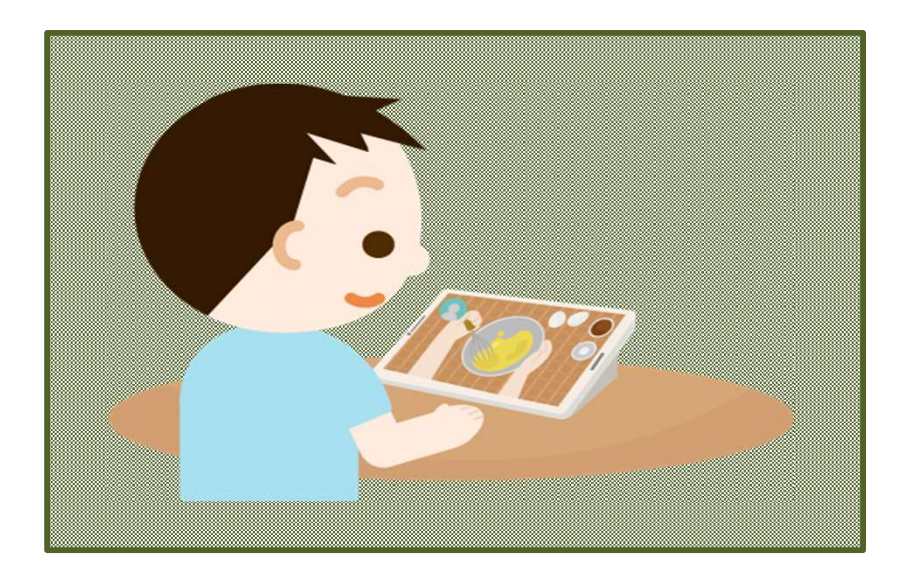

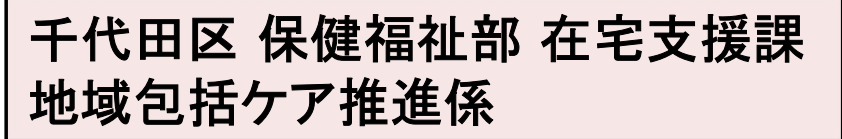

説明 株式会社クォンタムジャンプ

※ イラスト、写真はフリー素材または、関係者が撮影したものを使用しております。

1、YouTubeを閲覧する方法

- 2、動画再生画面について
- 3、動画を全画面表示にする方法
- 4、音量調節をする方法
- 5、動画を一時停止する方法
- 6、動画を一時停止から再生する方法
- 7、動画を巻戻し、早送りする方法
- 8、動画を縦画面用の表示にする方法
- 9、YouTubeを終了する方法

# 1、YouTubeを閲覧する方法

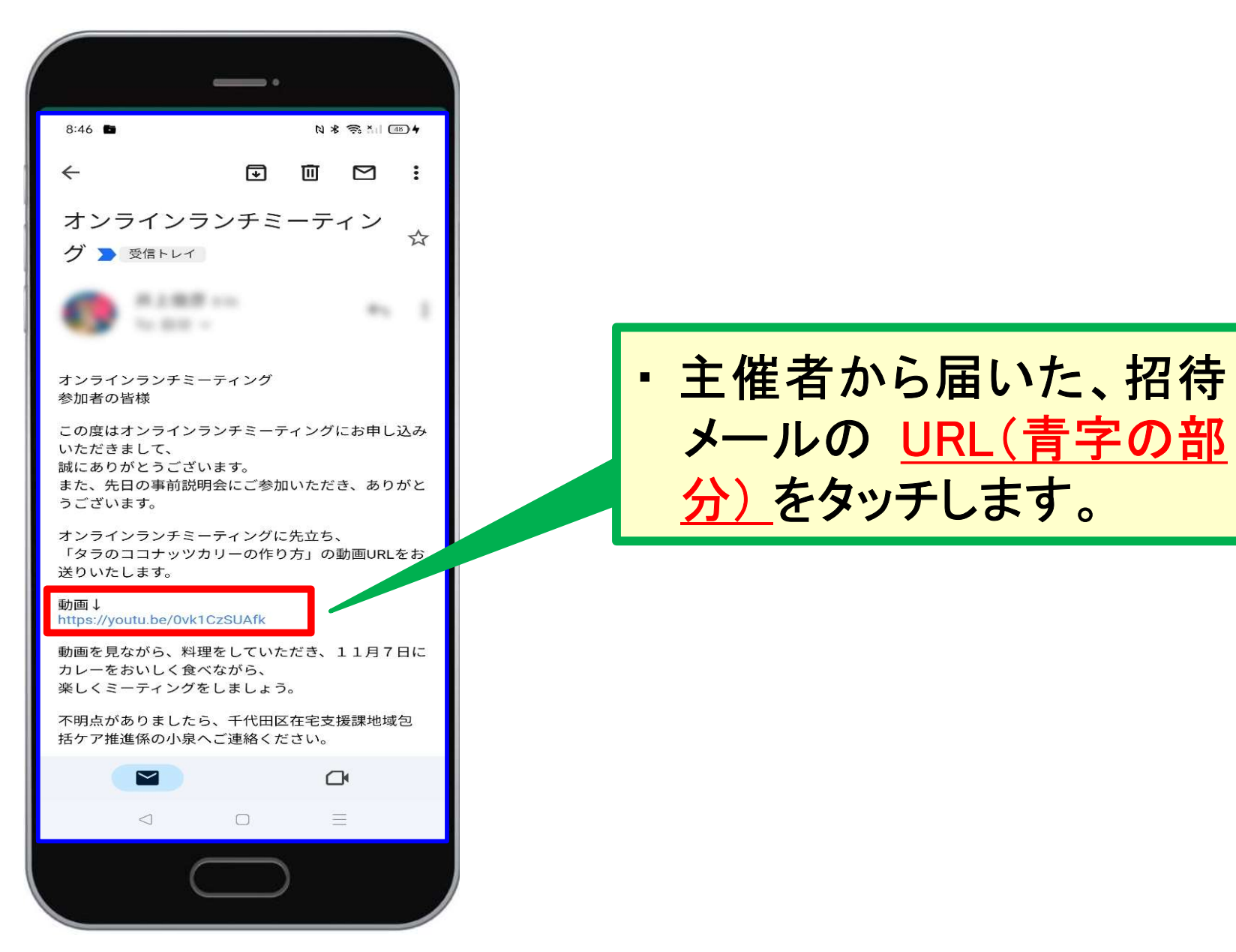

# 2、動画再生画面について

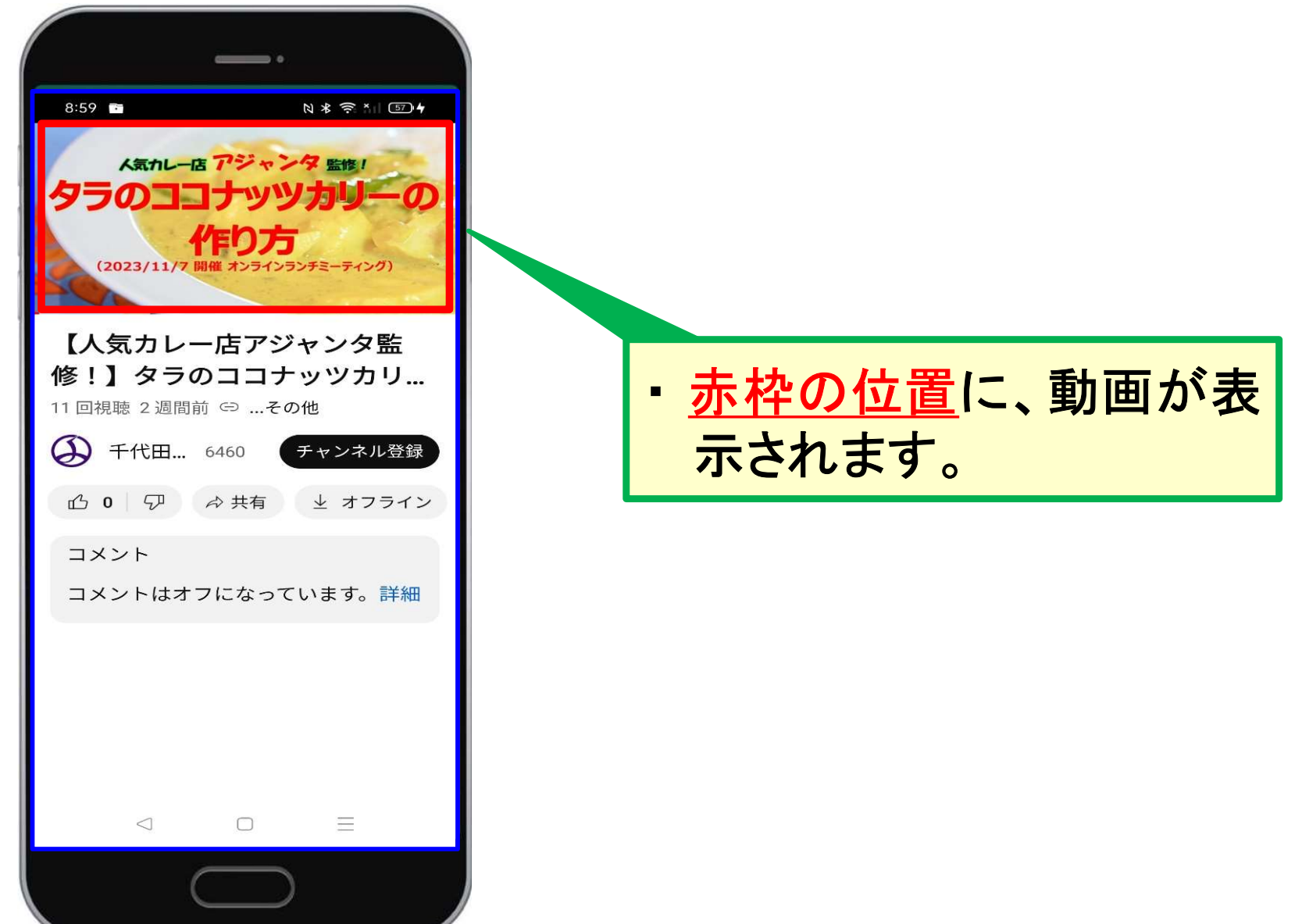

# 3、動画を全画面表示にする方法(1/2)

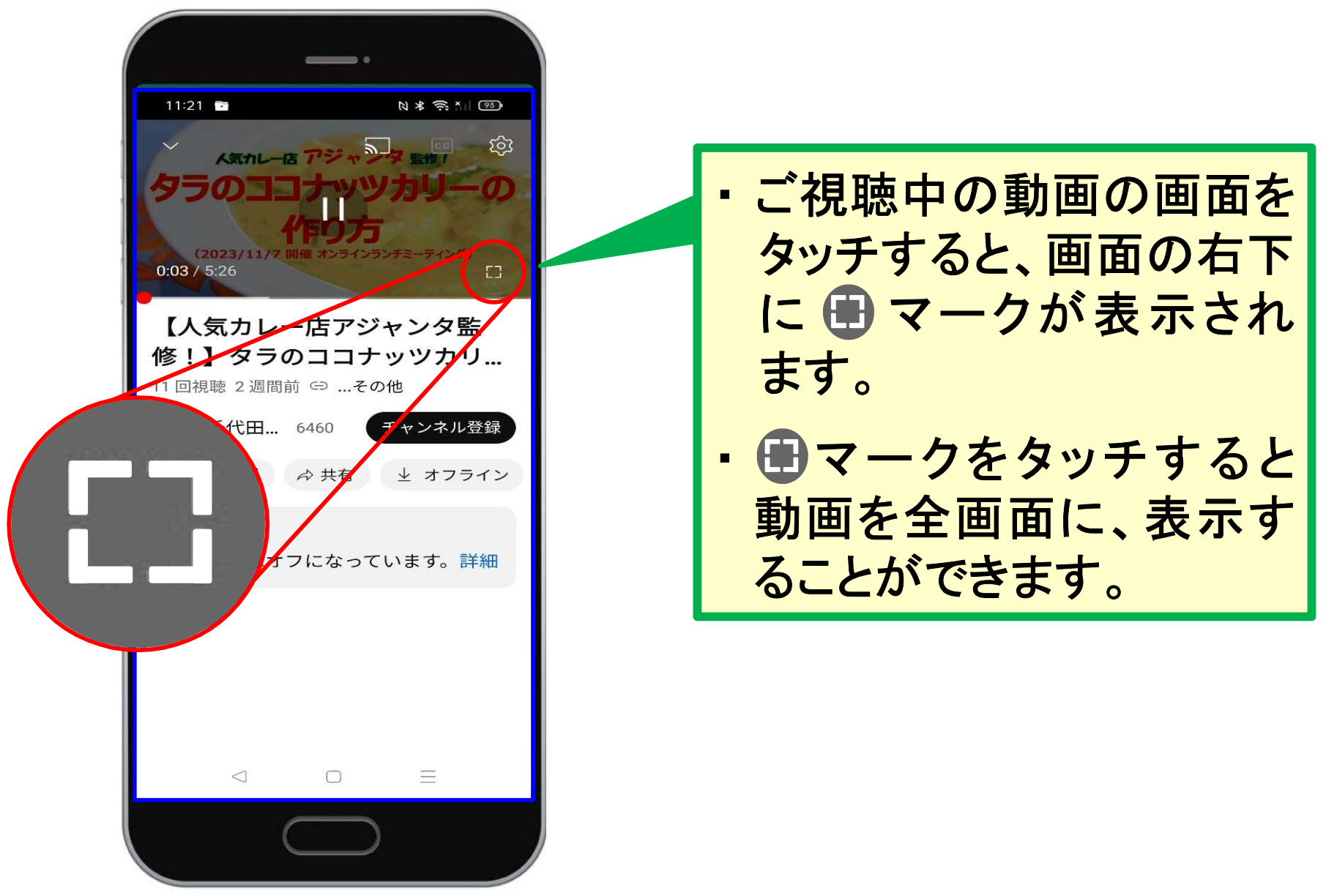

#### 3、動画を全画面表示にする方法(2/2)

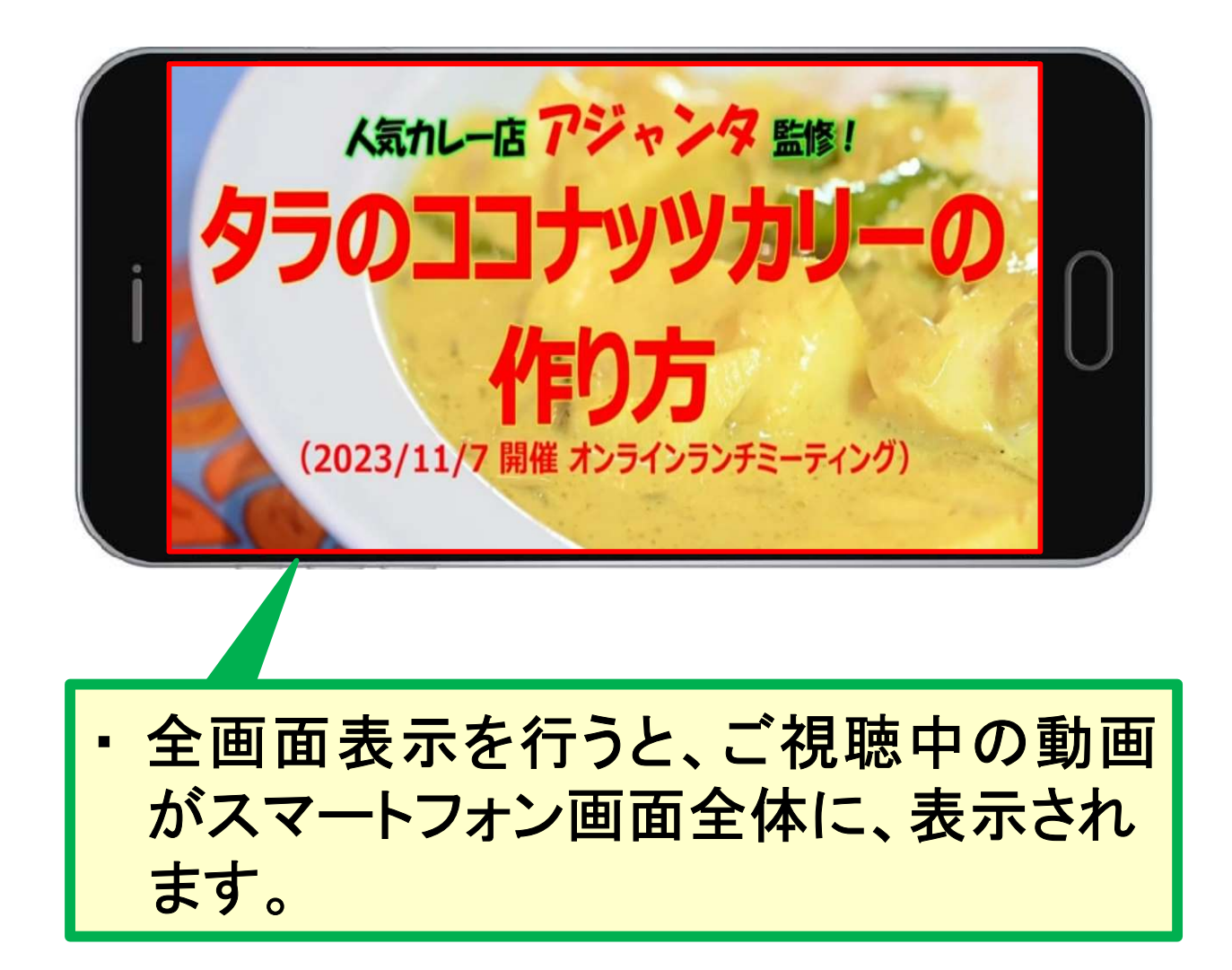

# 4、音量調節をする方法

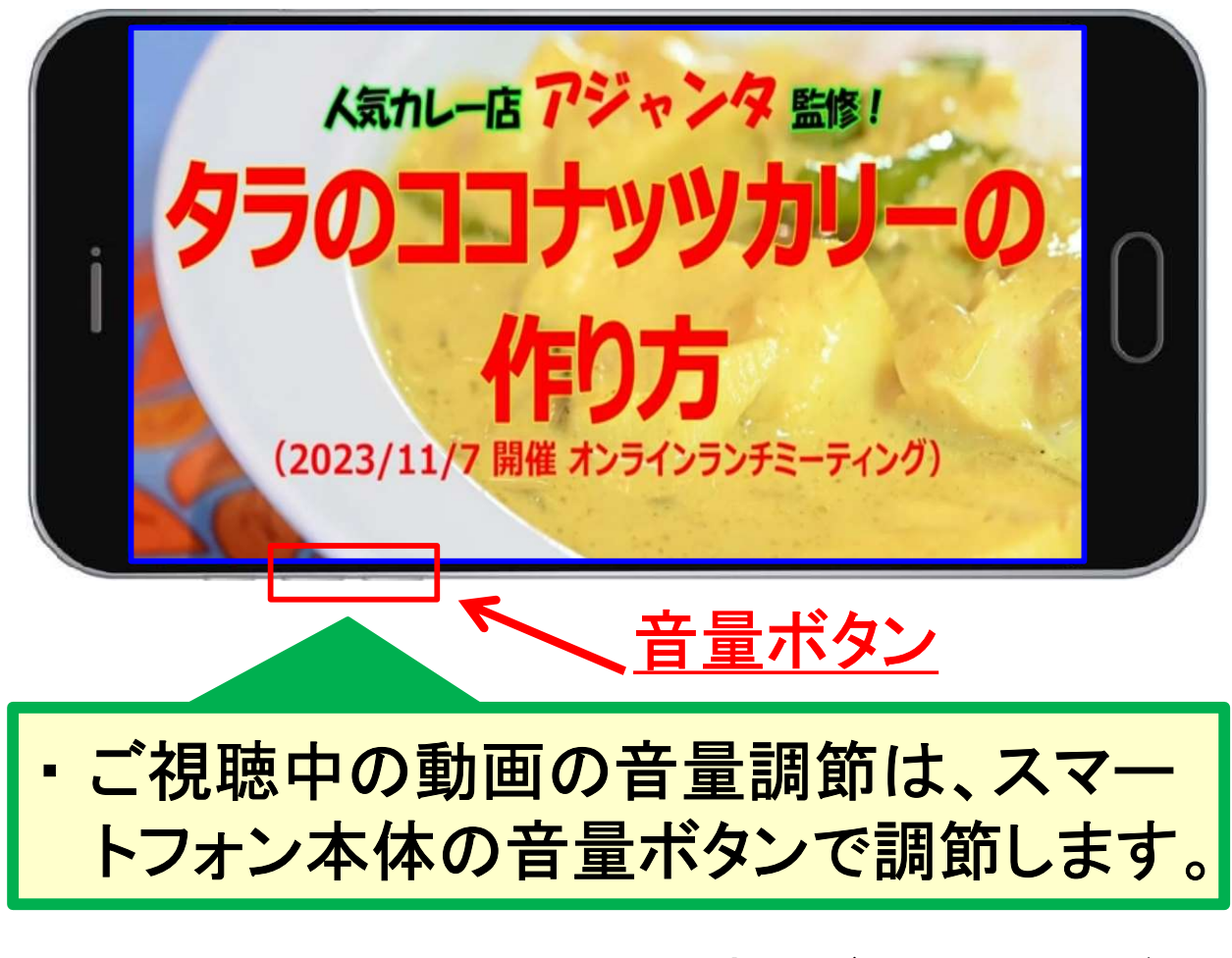

※ スマートフォンの機種により、音量ボタンの位置が異 なります。

# 5、動画を一時停止する方法

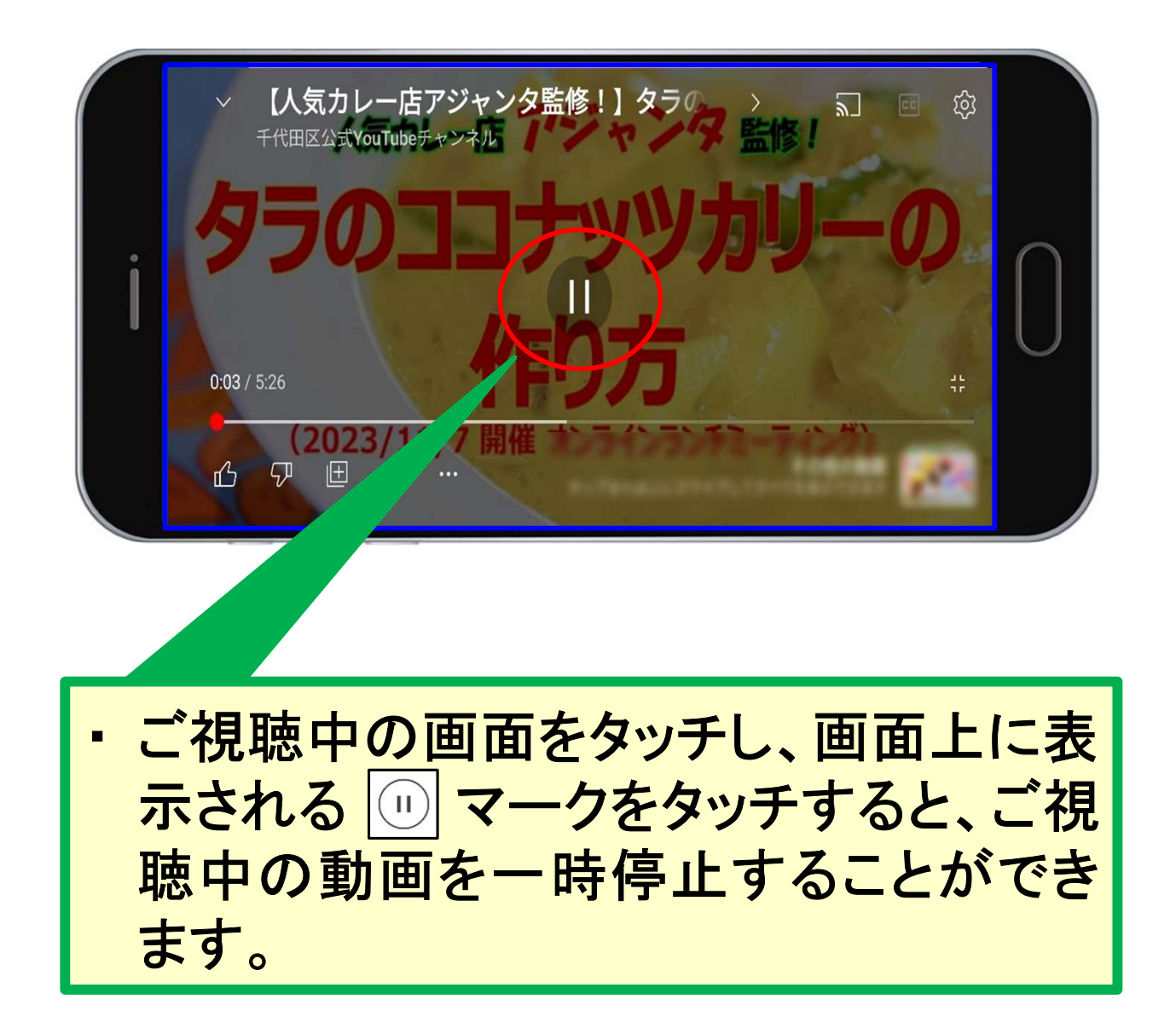

# 6、動画を一時停止から再生する方法

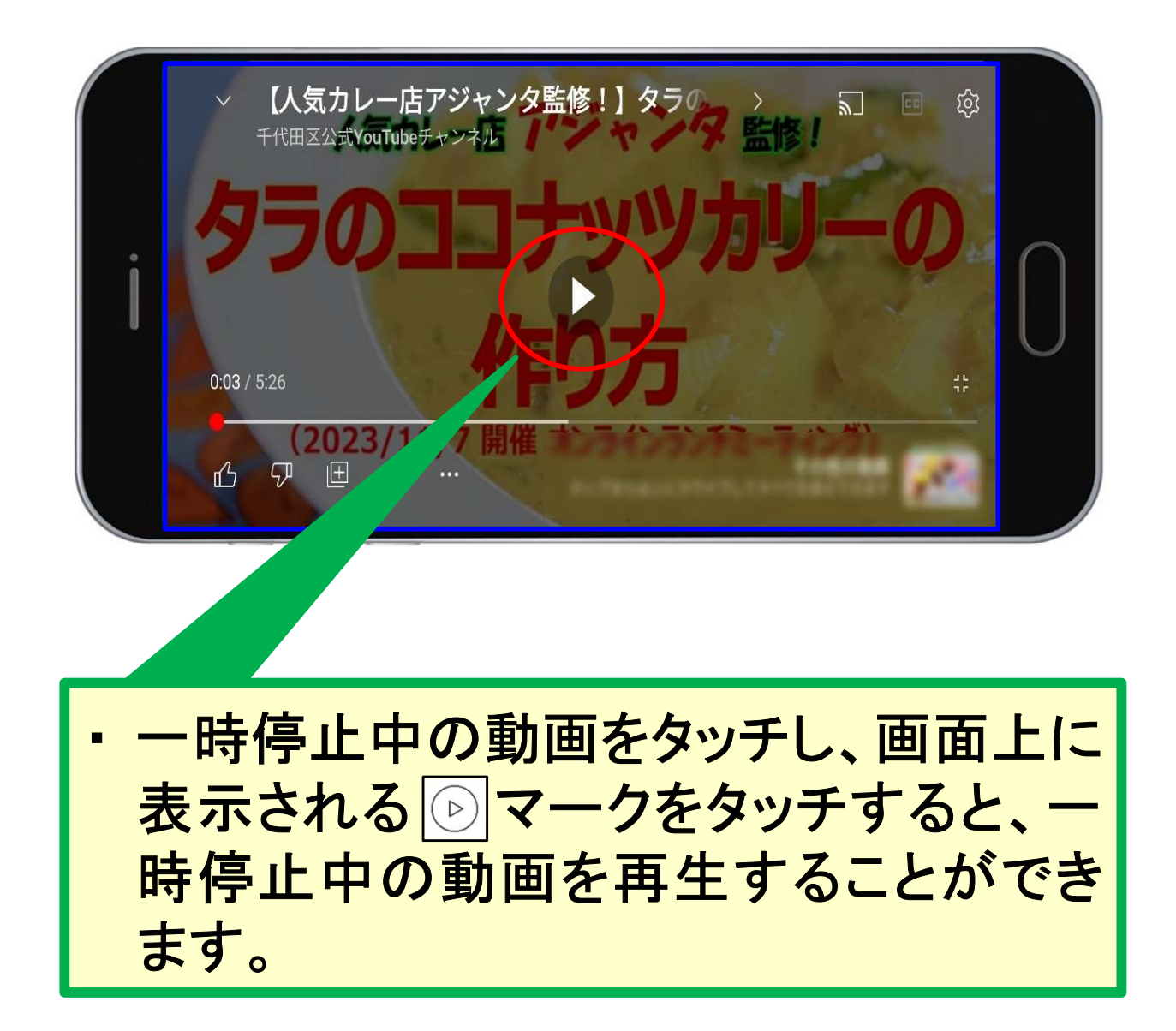

#### 7、動画を巻戻し、早送りする方法

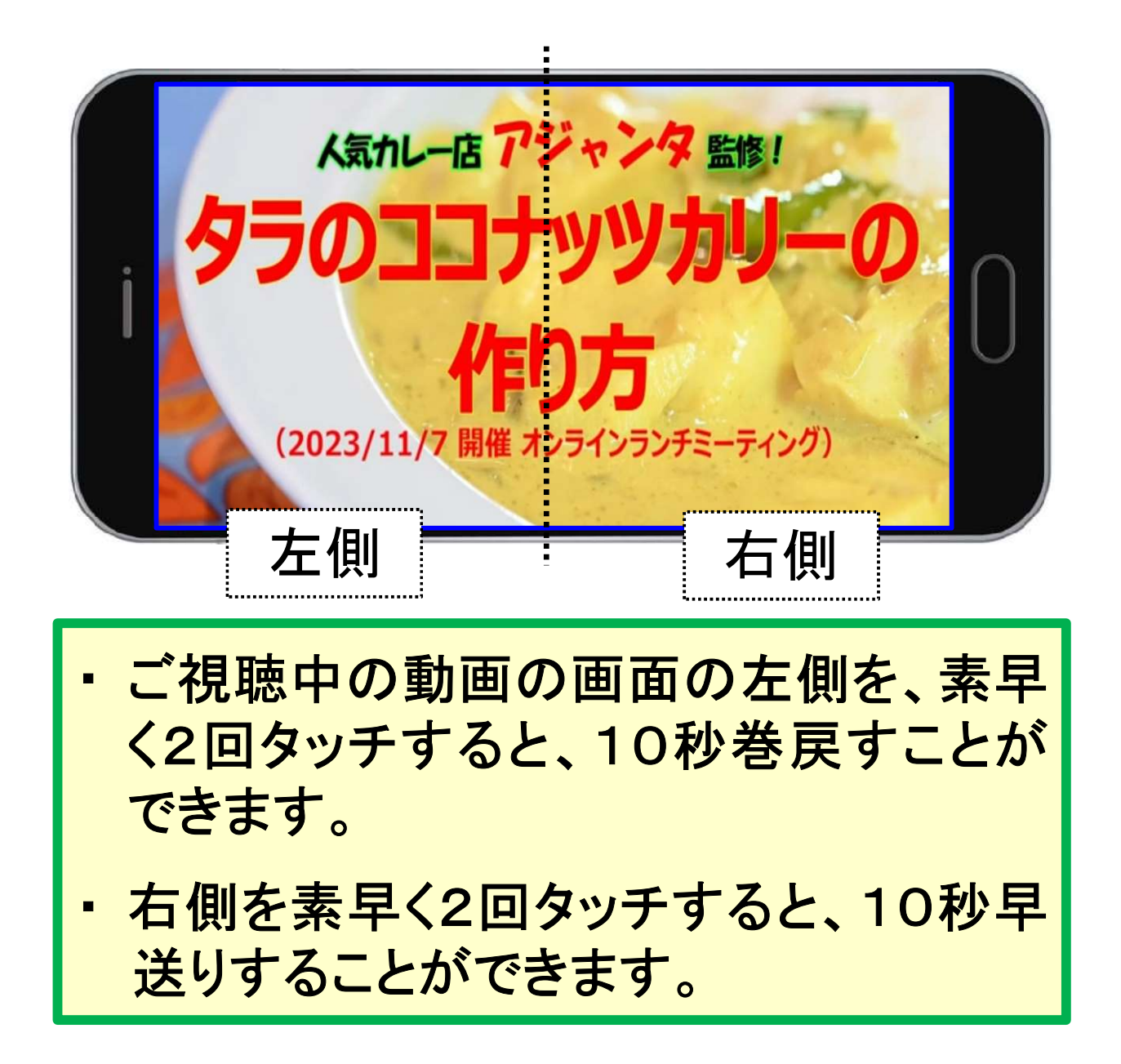

# 8、動画を縦画面用の表示にする方法

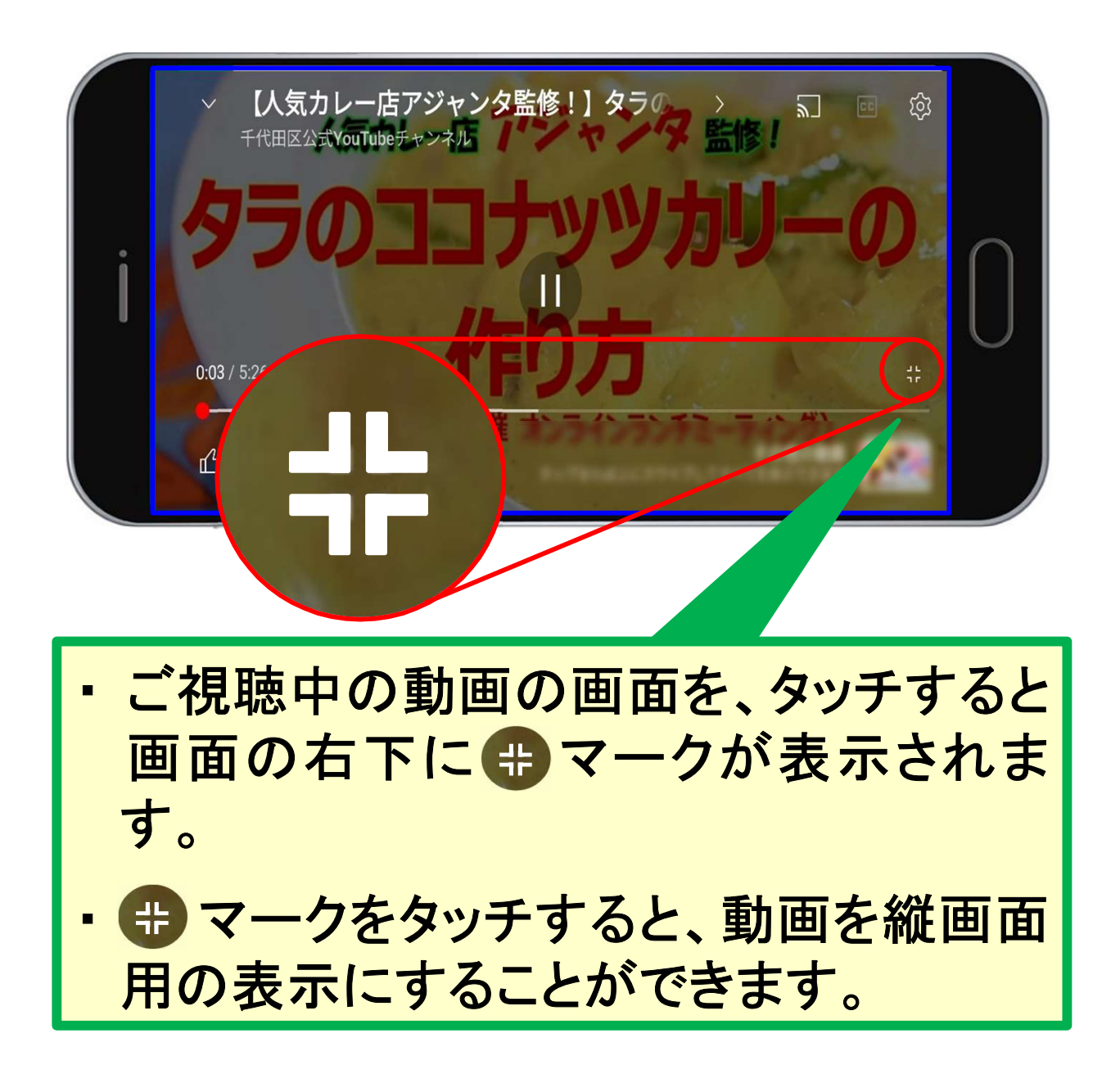

### 9、YouTubeを終了する方法

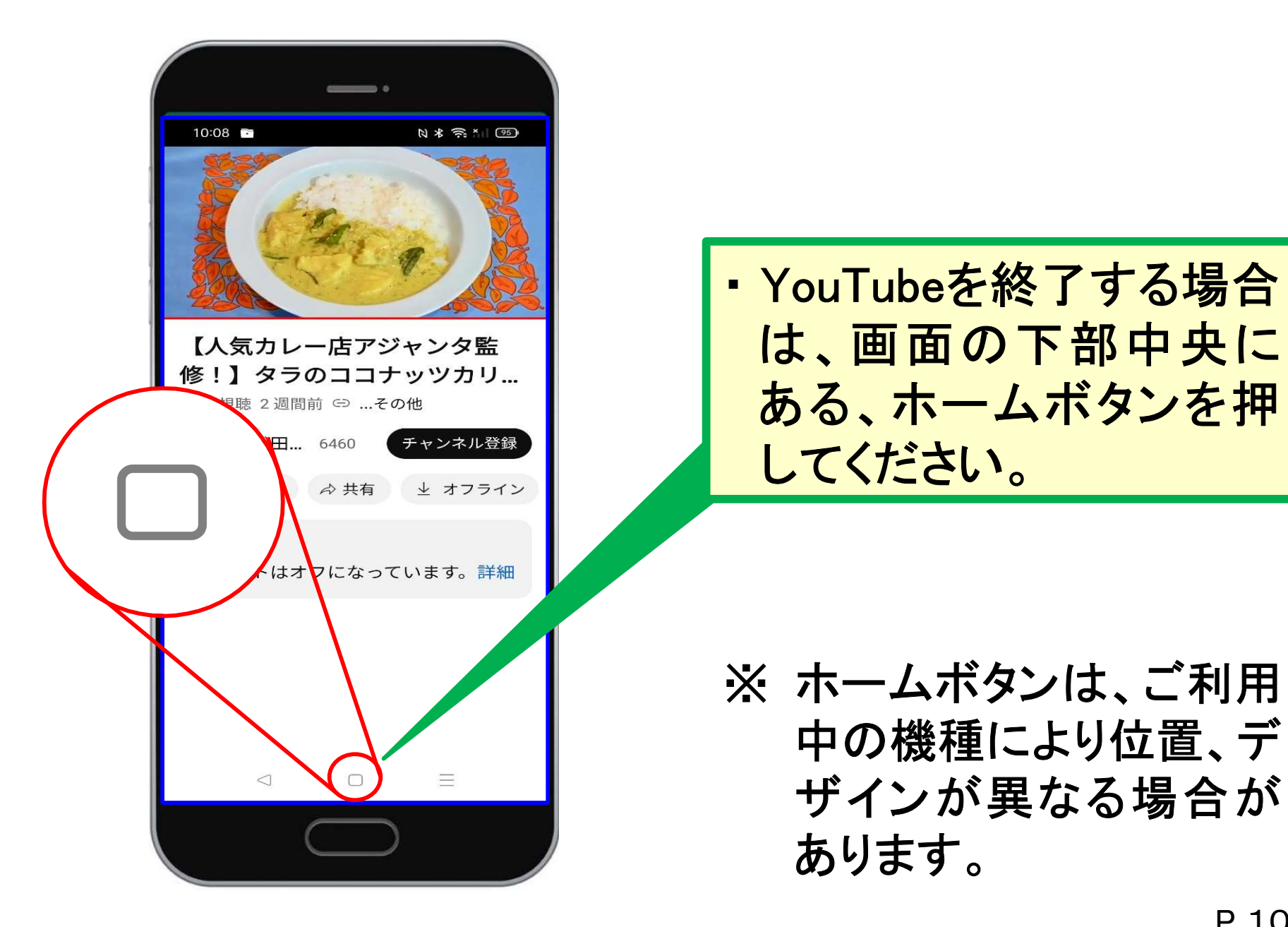

# お問い合わせ先

# 千代田区 在宅支援課 地域包括ケア推進係 電話番号 03-6265-6485

<スマートフォン、タブレットのYouTubeの操作> YouTubeの事前説明会